## fedex

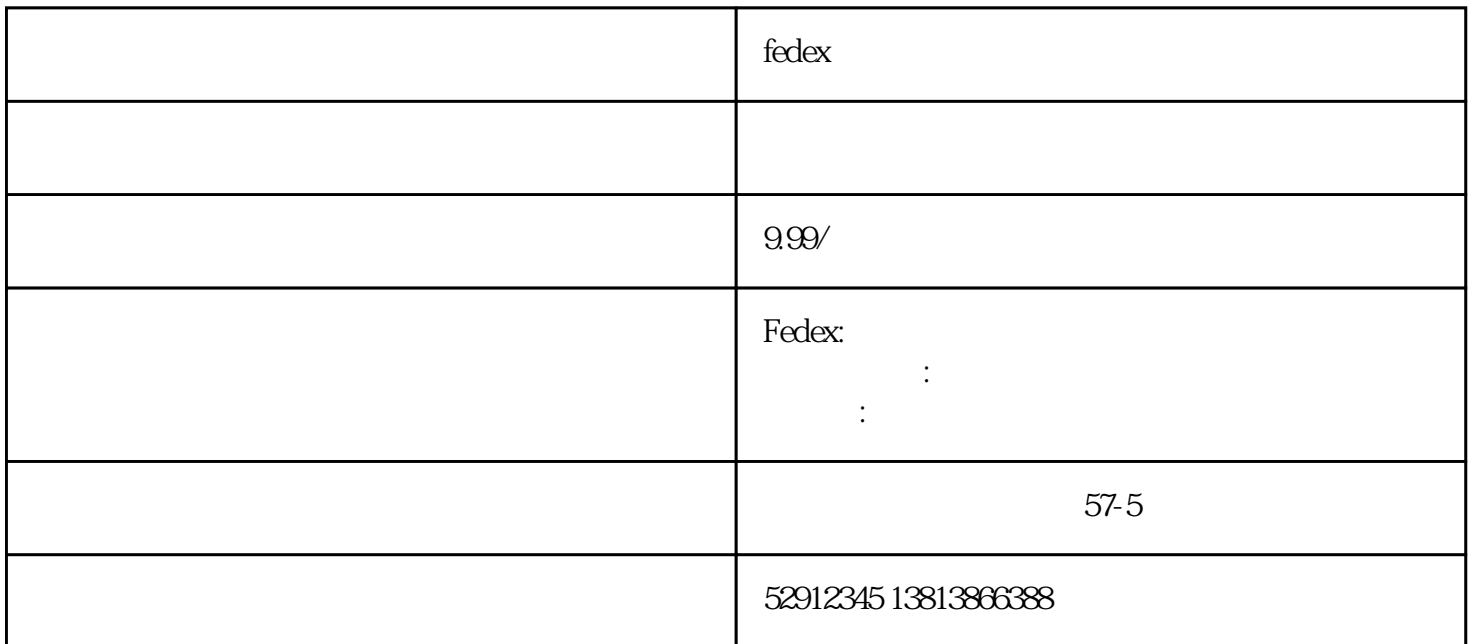

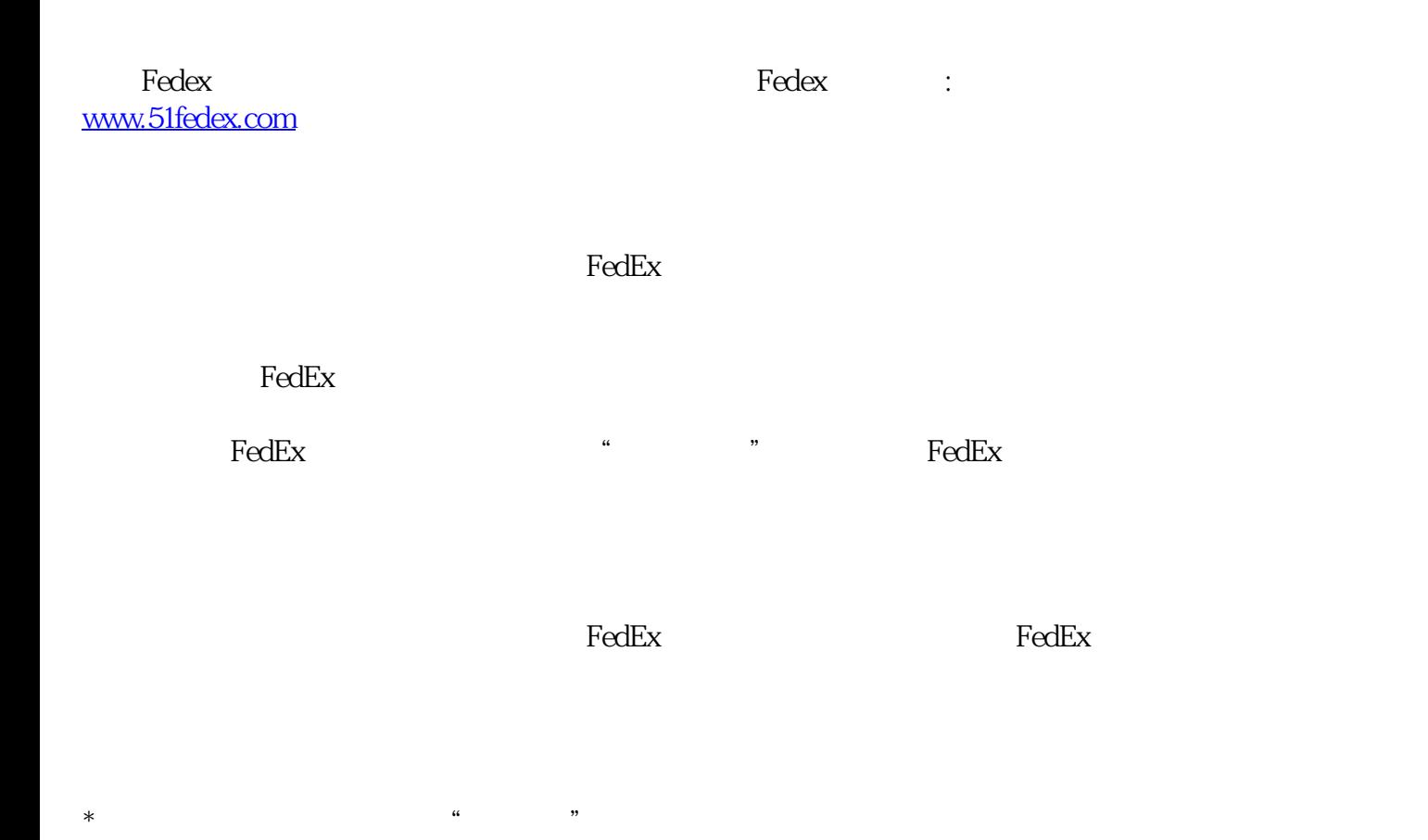

 $FedEx$  $FedEx$